**Département Génie électrique Filière : GTE Semestre : S2 Année Universitaire 2019/2020**

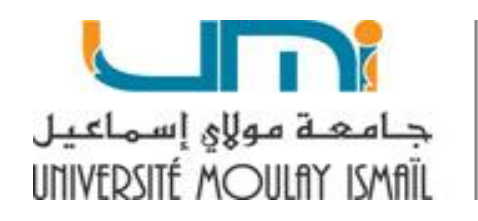

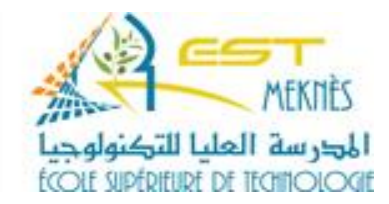

# **Cours Informatique 2:**

# **Programmation en langage C**

## **Pr. CHADLI**

# **Sommaire**

- **1. Les Tableaux en Langage C**
- **2. Les pointeurs en Langage C**
- **3. Les fonctions en C**
- **4. Les structures**

## **CHAPITRE 1: Les Tableaux en langage C**

**Un tableau est une variable structurée composée d'un nombre de variables simples de même appelés éléments du tableau**

**Ces éléments sont stockées en mémoires à des emplacements contigus (l'un après l'autre)**

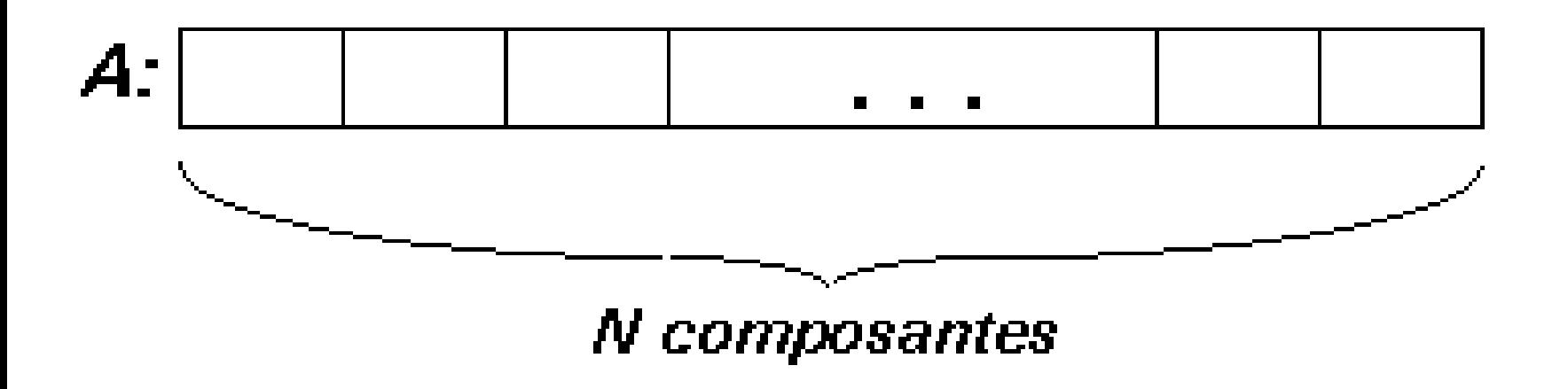

## **Tableaux à un seul indice**

• **La syntaxe de la déclaration :**

## **Type nomtab[nbélément]**

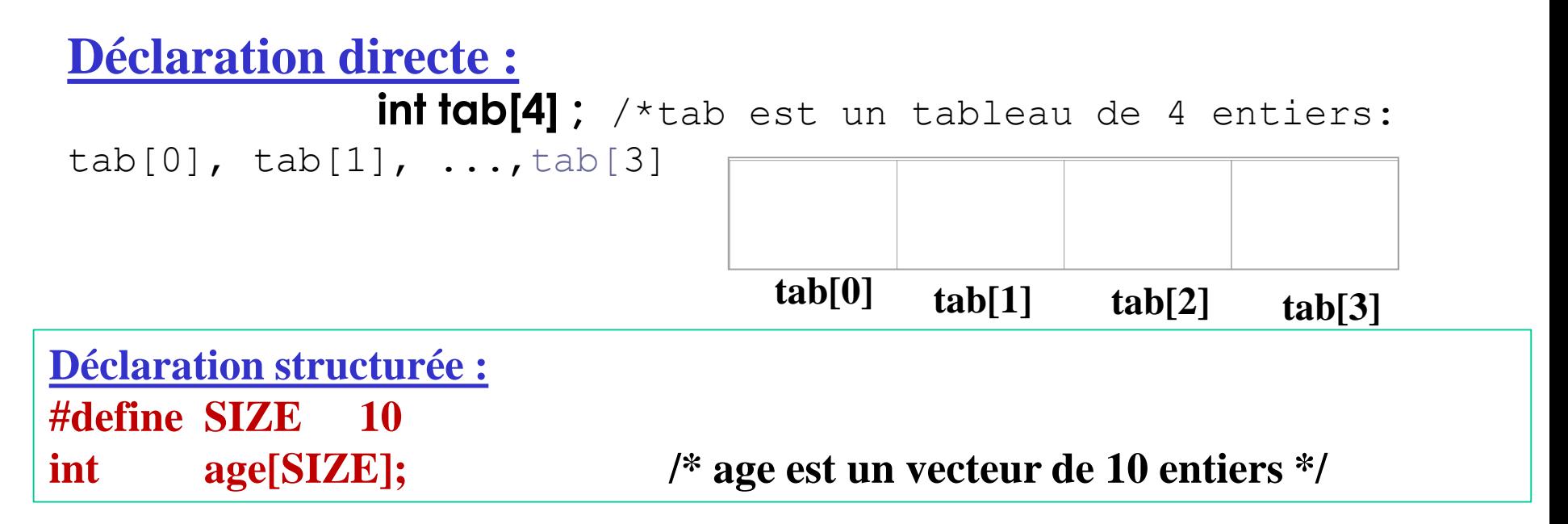

**Remarque: La déclaration d'un tableau permet de lui réserver un espace mémoire dont la taille (en octets) est égal à: dimension\*taille du type. Ainsi pour:**

- **Short A[100] /\* on réserve 100\*2octets=200 octets**
- **Char mots[10] /\* on réserve 10\*1octets=10octets**

## **Tableaux à un seul indice**

#### **Exemple**

**Déclarer les tableaux age, taille, poids, sexe d'un groupe de 150 personnes ou moins.**

**#define MAX\_PERS 150 int age[MAX\_PERS]; float taille[MAX\_PERS], poids[MAX\_PERS]; char sexe[MAX\_PERS]; int nbPers ; /\* le nombre effectif de personnes traitées \*/**

## **Accès aux composantes d'un tableau**

**L'accès à un éléments du tableau se fait au moyen de l'indice. Par exemple, T[i] donne la valeur de l'élément i du tableau T.**

**En langage C l'indice du premier élément est 0. L'indice du dernier élément est égal à la dimension-1. Ex: int T[5]={10,8,7,6,5}**

#### **Remarque:**

**On ne peut pas saisir, afficher ou traiter un tableau en entier, ainsi on ne peut pas écrire printf(« %d,T) ou scanf(« %d »,&T) On traite les tableaux éléments par élément de facon répétitive en utilisant des boucles**

## **Exemple Accès aux composantes d'un tableau**

**#include<stdio.h> #include<stdlib.h> main (){ int Note[5]; Note[0]=10; Note[1]=15; Note[2]=05; Note[3]=18;**

**}**

**!!! Les tableaux consomment beaucoup de place mémoire. On a donc intérêt à les dimensionner au plus juste.**

```
Note[4]=20;
printf ("le premier element=%d\n",Note[0]);
printf ("le second element=%d\n",Note[1]);
printf ("le troisieme element=%d\n",Note[2]);
printf ("le quatrieme element =%d\n",Note[3]);
printf ("le cinquieme element =%d\n",Note[4]);
system ("pause");
```
## **Représentation d'un tableau à une dimension en mémoire**

#### **Exemple:**

```
main()
{
```

```
const int N = 10;
double x[N],y[N];
x[0] = 10;
x[1] = 20;
y[0] = 33;
y[1] = 43;
```
**….**

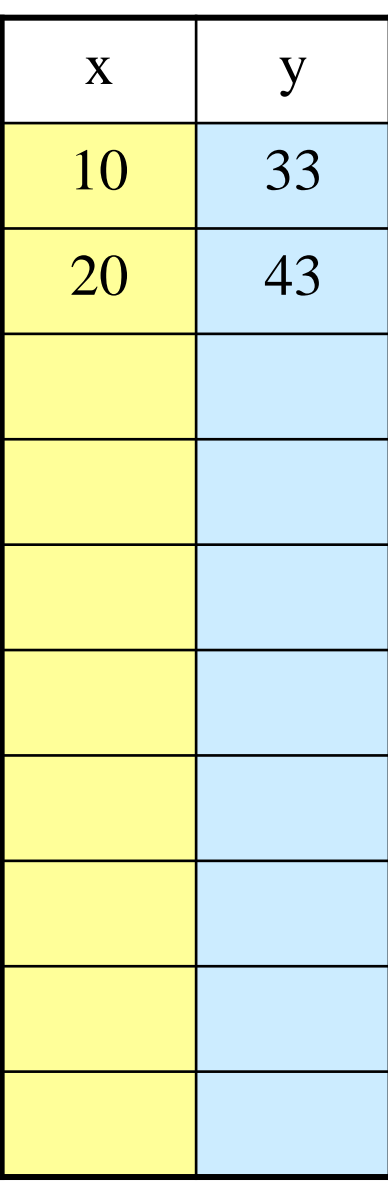

## **Tableaux: saisie et affichage**

```
Remplissage: Saisie des éléments d'un tableau T d'entier de taille N:
for(i=0,i<N;i++)
{
       printf(" entrer l'élément %d: ",i);
       scanf(" %d ",&T[i]);
}
```

```
Remarque: En C, on peut déclarer et initialiser un tableau 
:
#define NB_NOTES 7
float bareme[NB_NOTES]={100.0, 100.0, 25.0, 35.0, 40.0, 100.0, 100.0 } ;
```

```
Affichage des éléments d'un tableau T d'entier de taille N:
for(i=0,i<N;i++)
{
       printf(" T[%d]=%d \n ",i,T[i]);
}
```
## **Exercice 1**

1. Ecrire un programme c qui déclare et remplisse un tableau de 7 valeurs numériques en les mettant toutes à zéro.

```
#include<stdio.h>
main ( )
{
int Tab[7];
int i;
for (i=0; i <7; i++) Tab[i]=0;
}
```
2. Ecrire un programme c qui déclare et remplisse un tableau contenant les

six voyelles de l'alphabet latin.

```
#include<stdio.h>
main ( )
{
char Voy[6];
Voy[0]= 'a';
Voy[1]= 'e';
Voy[2]= 'i';
Voy[3]= 'o';
Voy[4]= 'u';
Voy[5]= 'y';
}
```
## **Tableaux à 2 dimensions: Matrices**

**Déclaration : < Type > < NomTableau>[taille1][taille2] ;**

matrix  $\mathbf{H}$  $[2]$  $[3]$  $[4]$  $[5]$  $[0]$ T01  $\mathbf{m}$  $[2]$  $131$  $[4]$  $[5]$ [6]

Exemple:

**#define N 3**

**#define M 4**

*float Mat***[N][M];**

- Si on considère un tableau à 2 dimensions comme une matrice, le premier indice représente les lignes et le second, le nombre de colonne.
- Manipulation
	- Double boucles for
	- On accède à un élément du tableau en utilisant la syntaxe suivante : **Nomtableau[indice1][indice2]**

### **Tableaux à 2 dimensions: Matrices**

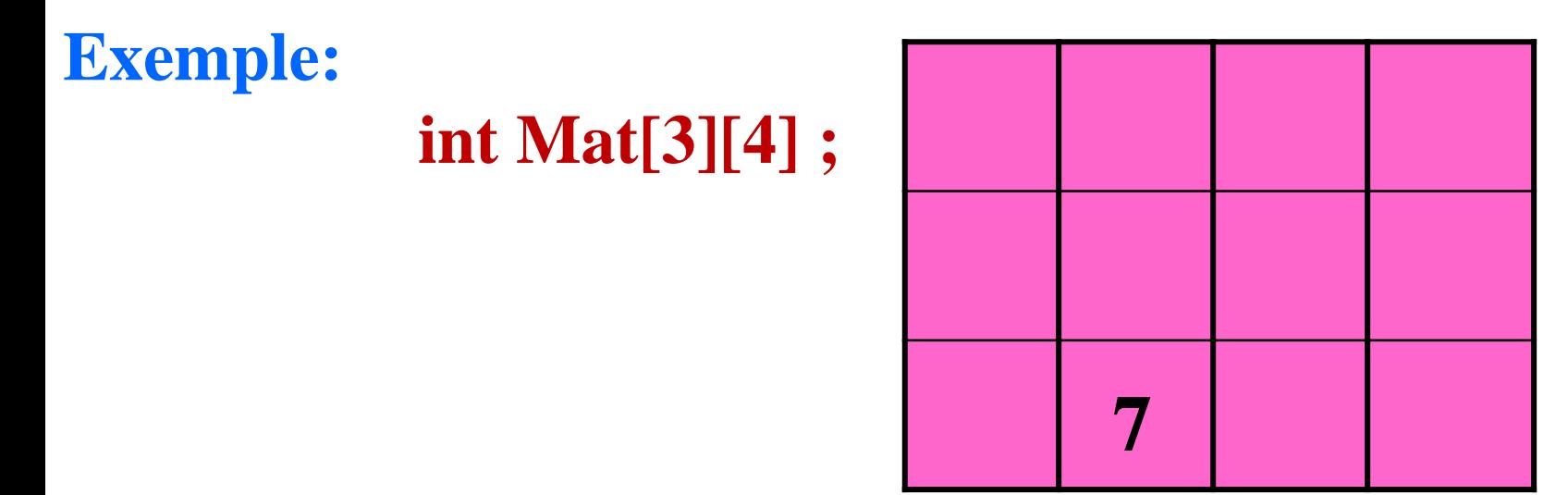

- L'instruction:
	- Mat[3][2]=7 ;Met la valeur 7 dans la case de la 3eme linge et de la 2eme colonne du Mat

## **Tableaux à 2 dimensions: saisie et affichage**

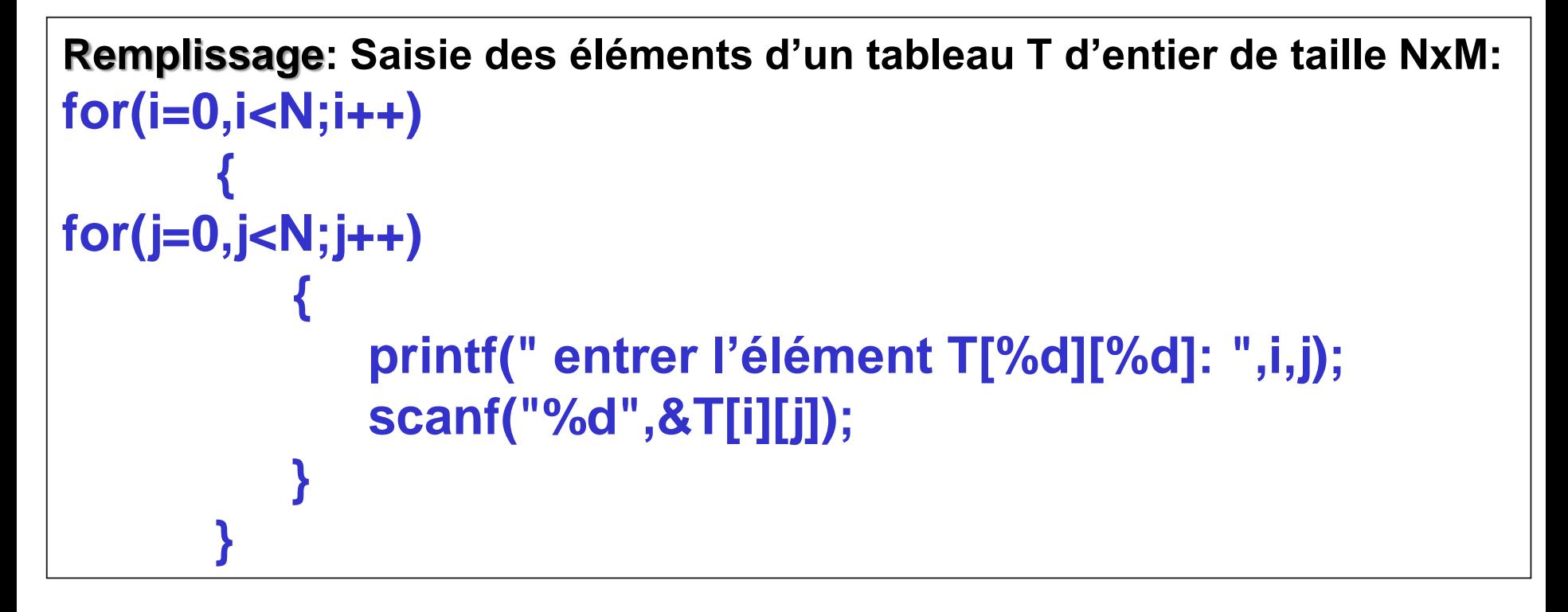

**Affichage des éléments d'un tableau T d'entier de taille NxM: for(i=0,i<N;i++) for(j=0,j<N;j++) printf(" T[%d][%d]=%d \n ",i,j,T[i][j]);**

#### **Exercice:**

• Ecrire un programme qui lit la dimension N d'un tableau T du type **int** (dimension maximale: 50 composantes), **remplit** le tableau par des valeurs entrées au clavier et **affiche** le tableau.

- **Calculer** et afficher ensuite la somme des éléments du tableau.
- **Effacer** ensuite toutes les occurrences de la valeur 0 dans le tableau T et tasser les éléments restants. Afficher le tableau résultant.

• **Copiez** ensuite toutes les composantes strictement positives dans un deuxième tableau **TPOS** et toutes les valeurs strictement négatives dans un troisième tableau **TNEG**. Afficher les tableaux **TPOS** et **TNEG**.

## **CHAPITRE 2: Les pointeurs en Langage C**

#### **Operateur Adresse &**

En C, on ajoute une caractéristique de plus à une variable :

- C'est son adresse (son emplacement en mémoire) déterminée par **l'opérateur &** (adresse de)
	- ex : **scanf(("***%d"* **, &var);**
		- **scanf** a besoin de **l'adresse en mémoire** de la variable **var** pour y placer la valeur lue

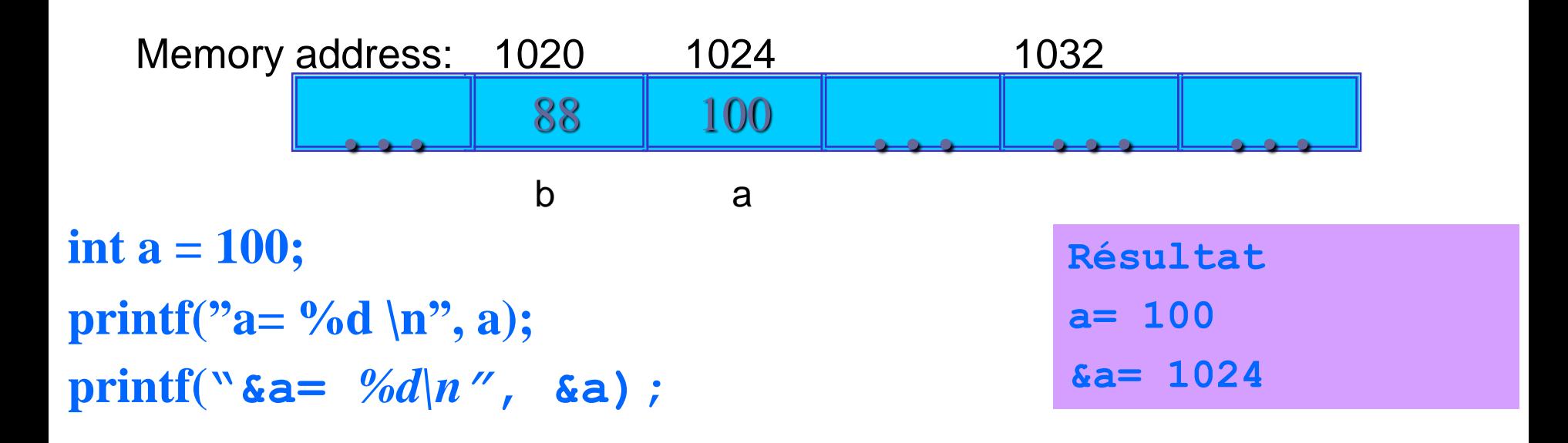

## **Pointeurs**

#### **Un pointeur est une variable dont la valeur est une adresse**

### **Déclaration** : *type* **\*** *Nom\_pointeur***;**

- \* est l'opérateur qui indiquera au compilateur que c'est un pointeur
- Plusieurs pointeurs nécessitent l'utilisation d'un **\*** avant chaque déclaration de variable: **int \*P1, \*P2;**
- Initialiser les pointeurs sur 0, NULL ou une adresse
- 0 ou NULL ne pointe à rien (NULL préféré)

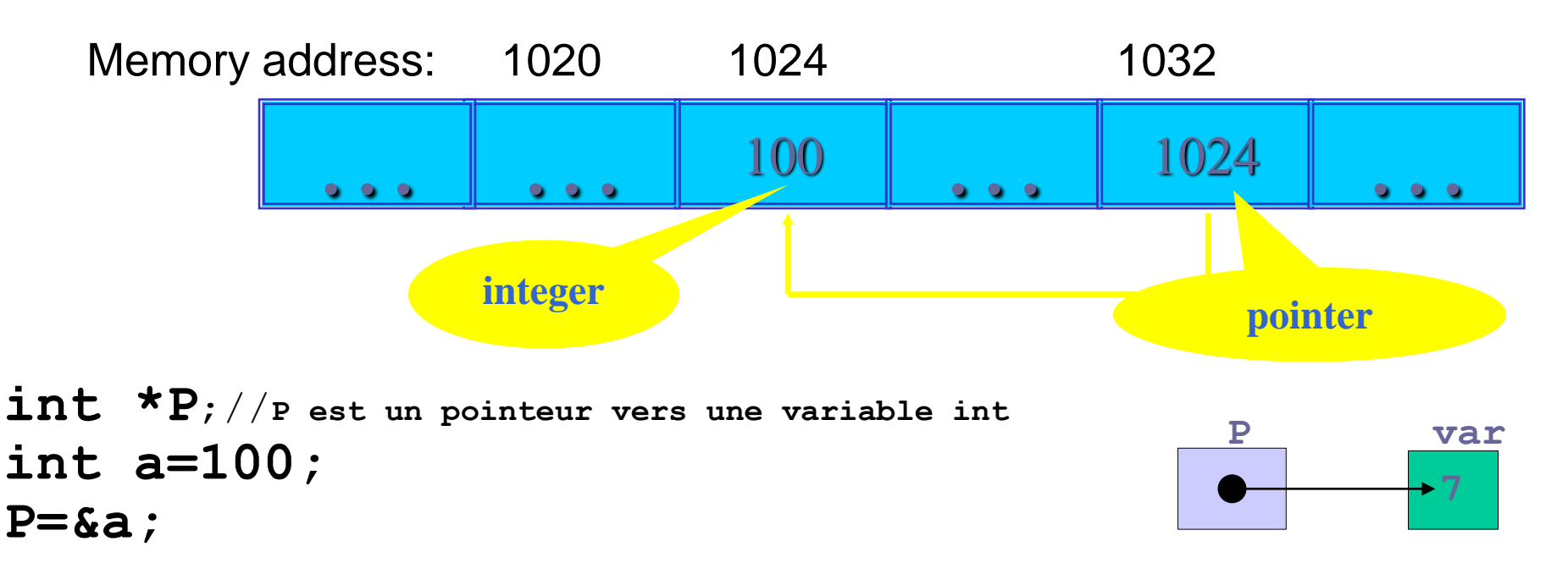

#### **Opérateurs unaires pour manipuler les pointeurs, & (adresse de) et \* (contenu)**

#### **Exemple**

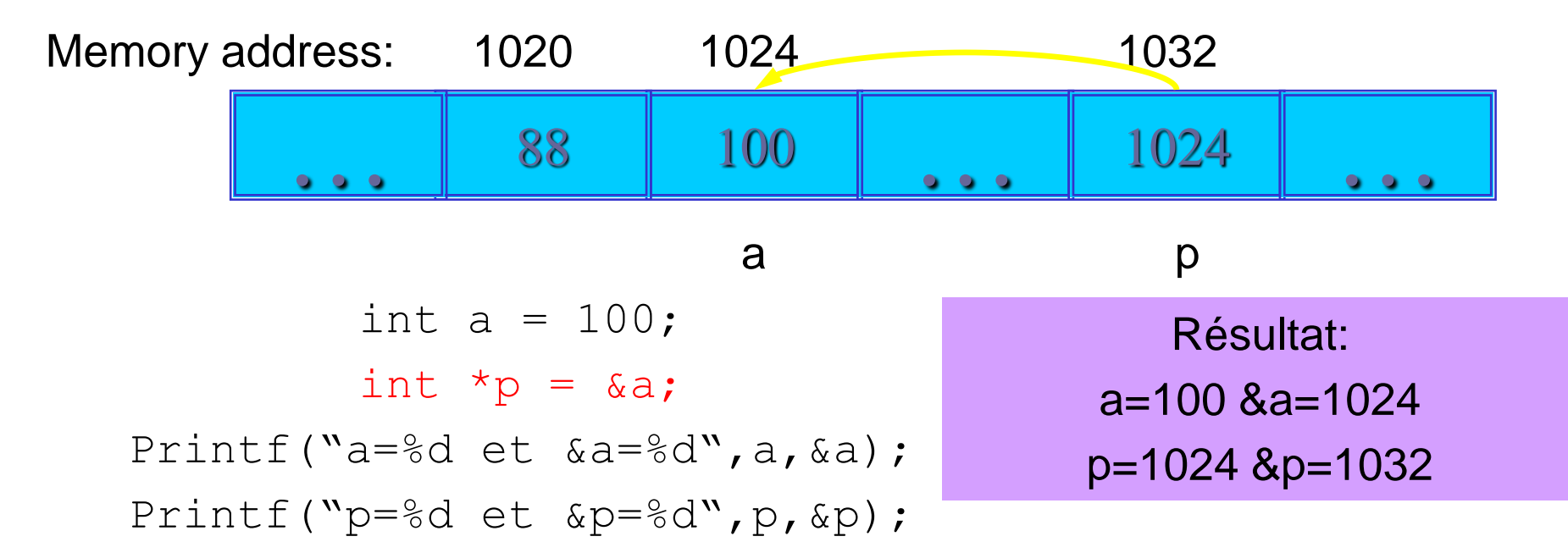

**La valeur d'un pointeur étant une adresse, l'opérateur \* permet d'accéder à la valeur qui est à cette adresse**

int  $a = 100$ : int  $\star_{p}$  = &a; Printf(" $a=\{d \mid d \in \mathbb{R} \text{ and } d \in \mathbb{R} \}$ , a,  $\{d \mid d \in \mathbb{R} \}$ Printf(" $p=8d$  et  $\epsilon p=8d$ ",  $p, \epsilon p$ ); Printf("\*p=%d",\*p);

17 Résultat: a=100 &a=1024 p=1024 &p=1032  $*p=100$ 

## **Pointeurs**

## **A ne pas confondre!!**

- Déclarer un pointeur signifie seulement qu'il s'agit d'un pointeur**: int \* p;**
- Ne pas confondre avec l'opérateur de déréférencement, qui est également écrit avec un astérisque **\*.**
- Ce sont simplement deux tâches différentes représentées avec le même signe

```
int a = 100, b = 88, c = 8;
int *pi = 6a, *pi = 8c;
     p2 = \delta b;
     p2 = p1;b = *p3;*p2 = *p3;printf("a= %d b=%d c=%d",a,b,c);
```
Result is:  $a=8$  b= 8 c= 8

## **Tableaux et Pointeurs**

Le nom d'un tableau n'est pas du tout une variable. C'est une constante de type pointeur : c'est l'adresse de son premier élément indice 0.

#### **float T[10] ;**

#### **T** est équivalent à **&T[0]**

Ainsi **T=** ..... ; est toujours invalide (on affecte à une variable, pas à une constante).

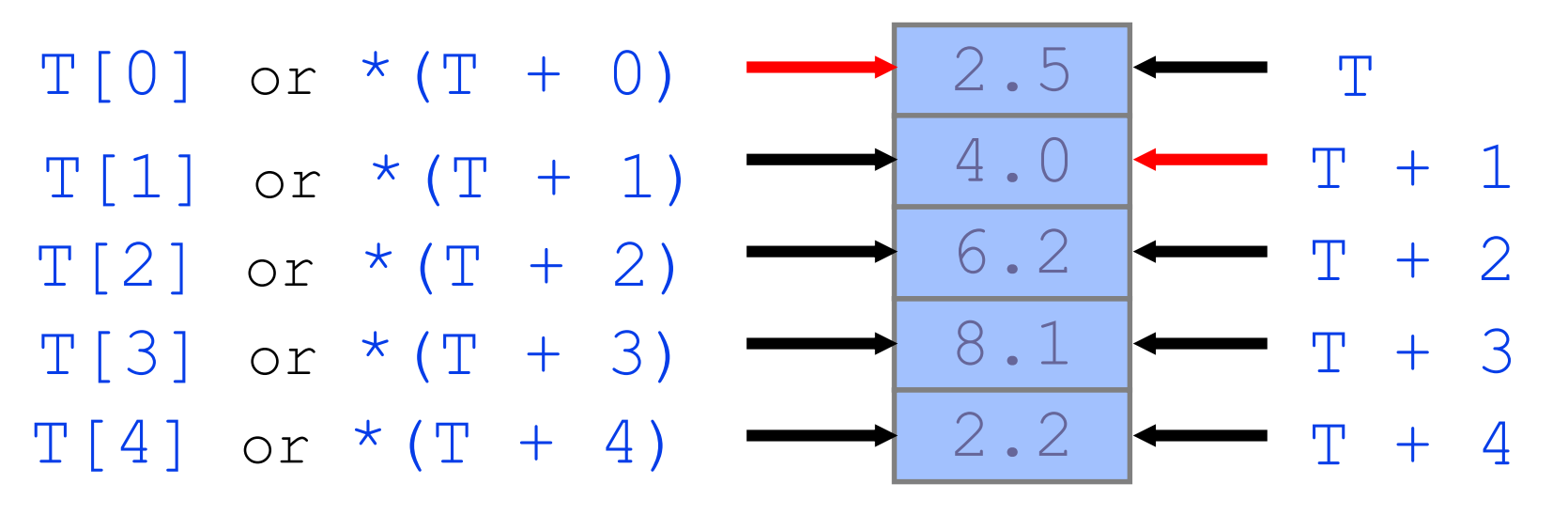

**Ainsi, si T est le nom d'un tableau, on a : T + i <====> &T[i] \* (T + i) <====> T[i]**

## **Tableaux et Pointeurs**

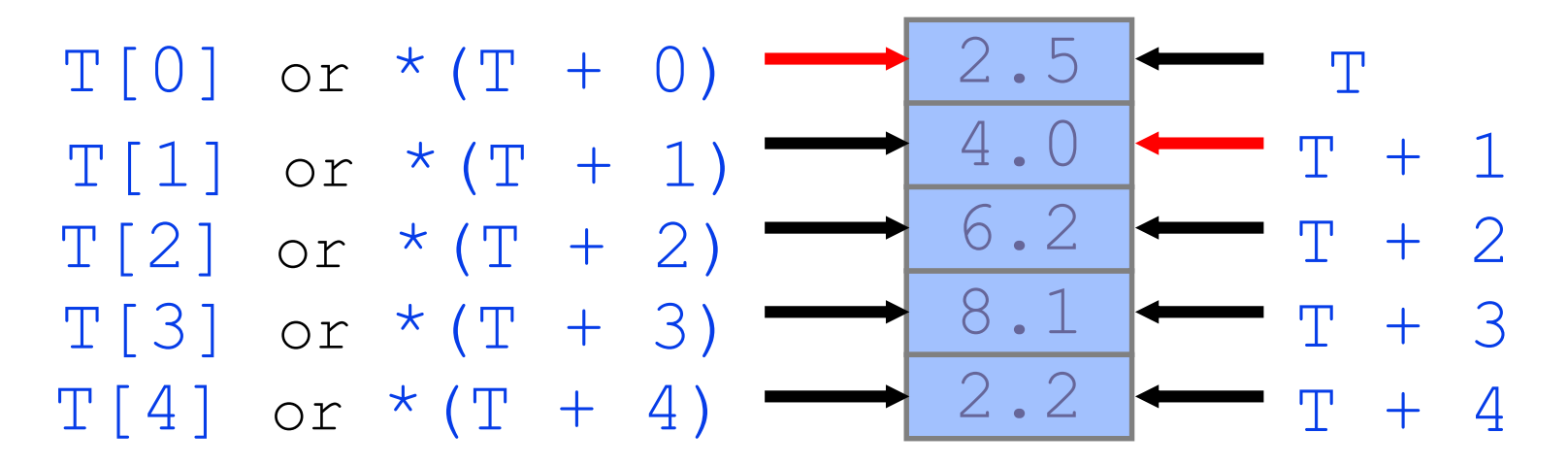

**Exemples : Écrire un programme qui affiche le contenu du tableau à l'écran:**

• **avec les indices (plus simples à comprendre)**

$$
for (i = 0; i < 4; i++)
$$
  
print("T[%d]= %f(n", i, T[i]);

• **avec un pointeur (un peu plus compliqué)**

 $for(i = 0; i < 4; i++)$ 

**printf("**  $T[\%d] = \%f(n'', i, * (T+i))$ 

## **Tableaux et Pointeurs**

- **Soit P un pointeur qui "pointe" sur un tableau A: int A[9] = {12, 23, 34, 45, 56, 67, 78, 89, 90}; int \*P;**
	- $P = A$ ;

**Quelles valeurs ou adresses fournissent ces expressions:** 

- **a. \*P+2 ------------------- la valeur 14**
- **b. \*(P+2) ----------------- la valeur 34**
- **c. &A[4]-3 --------------- l'adresse de la composante A[1]**
- **d. A+3 ------------------ l'adresse de la composante A[3]**
- **e. &A[7]-P ------------- la valeur (indice) 7**
- **f. P+(\*P-10) ---------- l'adresse de la composante A[2]**

# **Chapitre 3: Les fonctions en C**

- Un problème complexe est souvent plus facile à résoudre en le divisant en plusieurs parties plus petites, dont chacune peut être résolu par lui-même.
- C'est ce qu'on appelle **la programmation structurée**.
- Ces parties sont parfois transformées en **fonctions en C.**
- **main**() utilise ensuite ces fonctions pour résoudre le problème initial.

#### **Fonctions C standard**

- Langage C est livré avec un grand nombre de fonctions qui sont connus comme des fonctions standard
- Ces fonctions standard sont groupées dans différentes bibliothèques qui peuvent être inclus dans le programme C, par

#### • *exemple:*

Les fonctions mathématiques sont déclarés dans la bibliothèque <math.h>

#### **Les fonctions en C**

**Fonction "naturelle" qui retourne un seul résultat avec return :**

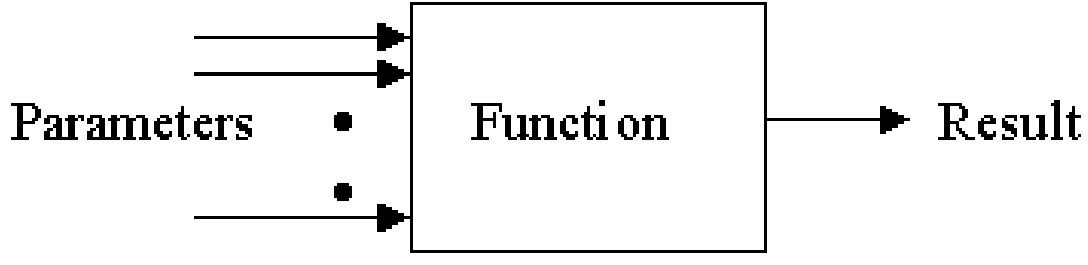

#### **Syntaxe**

## **TypeRésultatRetour nomFonction ( paramètres)**

- **déclarations locales si nécessaire**
- **calcule et retourne (avec instruction return) le résultat calculé**

**{**

#### **Les fonctions en C: Arguments/Paramètres**

**correspondance un à un entre les arguments d'un appel de fonction et les paramètres de la définition de la fonction.**

```
Function
                                Parameters
                                                 \rightarrow Result
int argument1;
double argument2;
// Applel de la fonction
result = NomFonction(argument1, argument2);
.
.
// definition de la function
int NomFonction(intparameter1,double parameter2){
// La fonction utilise les deux paramètres
   // parameter1 = argument 1, parameter2 =
  argument2
```
#### **Les fonctions en C**

#### **Exemple 1**

```
#include<stdio.h>
int addition (int a, int b)
               { int r;
               r=a+b;
               return (r);
               }
main()
{ int z;
z =addition (5,3);
printf("5+3=%d",z);
}
```
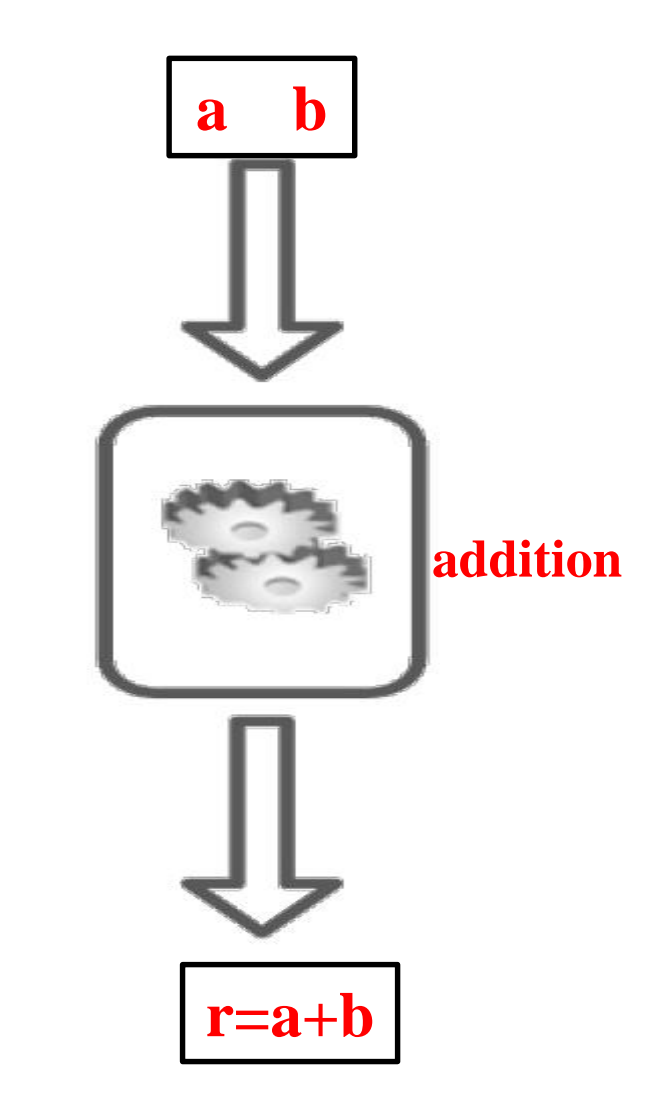

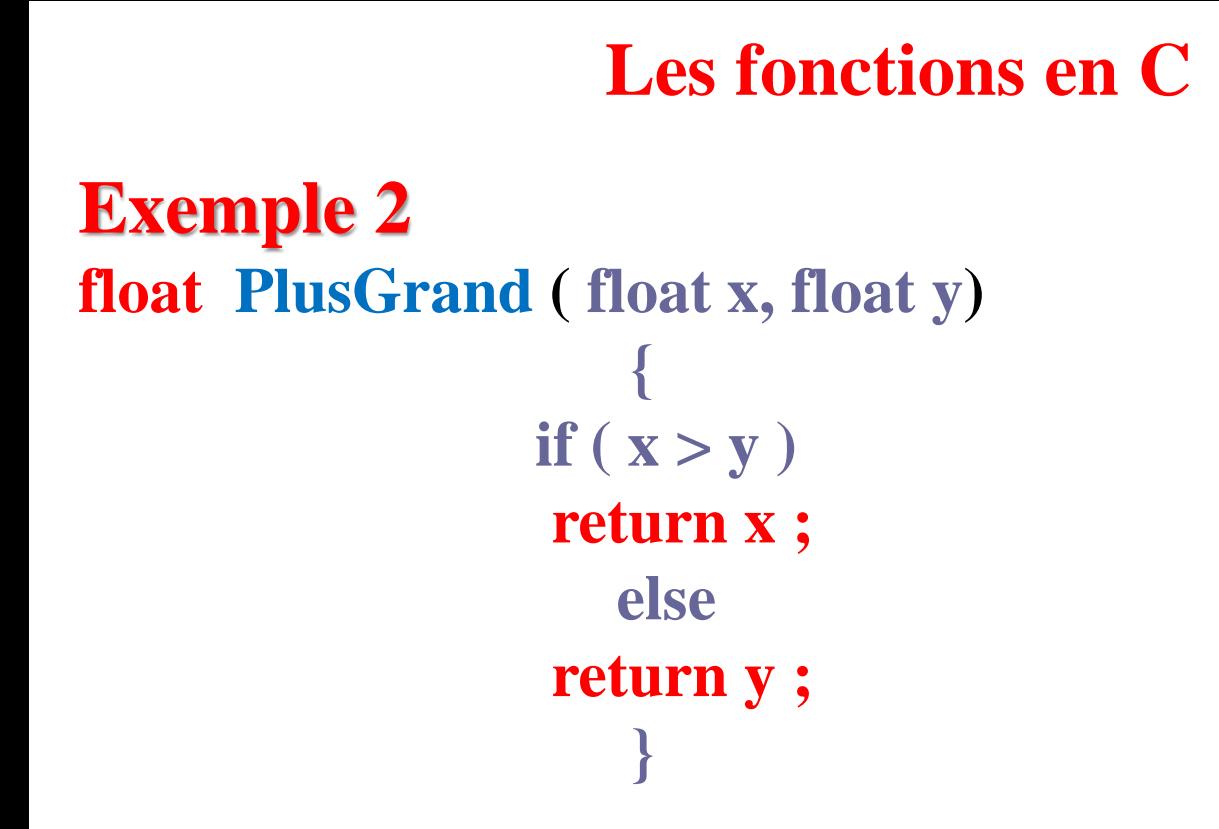

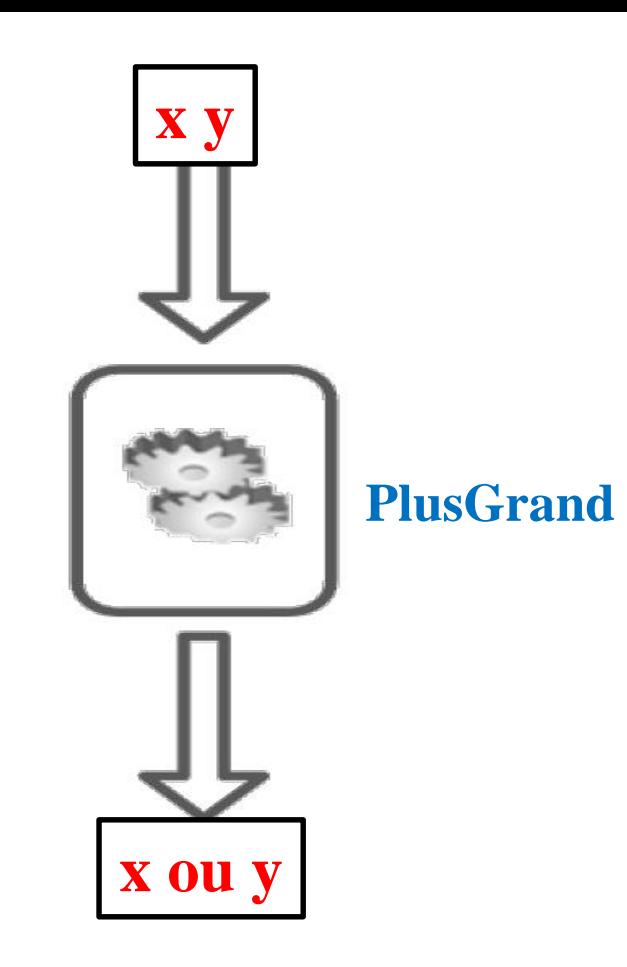

#### **Remarques:**

- **1. L'instruction "return" provoque la fin de la fonction**
- **2. Sur l'en-tête, on ne peut pas grouper les paramètres de même type Ne pas terminer l'en-tête par le point virgule**

### **Les fonctions en C**

**Exercice:** Ecrire une fonction appelée conversion qui convertit les euros en. dirhams sachant que : **1 euro= 10.85 DH**

```
#include<stdio.h>
double conversion(double euro) {
double dh;
dh=10.85*euro;
return dh;
}
```
#### **//Programme test**

**main(){**

**}**

```
print('10 euros = %If DH\nu', conversion(10));
```

```
printf("50 euros = %If DH\nu", conversion(50));
```

```
printf("200 euros = %If DH\nu", conversion(200));
```
## **Les fonctions en C: Prototype de fonction**

• Le prototype de la fonction déclare les paramètres d'entrée et de sortie de la fonction.

## • **Syntaxe**

**<type> <nom de la fonction> (<type list>);**

**Exemples:** 

• **Prototype de la fonction conversion double conversion(double);**  • **Prototype de la fonction PlusGrand**

**float PlusGrand ( float, float)**

• **Prototype de la fonction addition**

*int* **addition (***int* **,** *int* **);**

## **Les fonctions en C: Définition de fonction**

- La définition de la fonction peut être placée n'importe où dans le programme **après** les prototypes de fonction.
- Si une définition de fonction est placée **avant** main (), il n'est pas nécessaire d'inclure son prototype de fonction.

```
#include<stdio.h>
double conversion(double); // Prototype de la fonction conversion
main(){
printf("10 euros = %If DH\{n\}, conversion(10));
printf("50 euros = %lf DH\n", conversion(50));
print('200 euros = %If DH\nu', conversion(200));}
double conversion(double euro) // définition de la fonct conversion
{ 
double dh; dh=10.85*euro;
return dh;}
```
30

#### **Les fonctions en C**

**Fonction de type void (pas de return)** 

**On utilise le type** *void***, ce qui signifie « néant » en anglais. il n'y a vraiment rien qui soit renvoyé par la fonction.**

**La syntaxe : void nom\_fonction ( paramètres) { déclarations locales si nécessaire réaliser l'action confiée s'il y a des résultats de retour, ce sont des paramètres transmis par pointeurs }**

```
Exemple
void direBonjour()
{
printf( "Bonjour !\n");
//Comme rien ne ressort, il n'y a pas de return !
}
```
**Arguments transmis par pointeur : Fonction de type void (pas de return)** 

**L'en-tête de la fonction:**

**void nomFunc ( ..... , type\_résultat \* P, ..... )**

**Appel :**

**nomFunc ( ..... , &variable du type\_résultat, ..... ) ;**

**Sur l'en-tête c'est un pointeur qui pointe vers le type du résultat calculé. A l'appel c'est une adresse de la variable qui reçoit le résultat.**

• les arguments/paramètres formels d'une fonction sont initialisés avec une copie de la valeur des arguments effectifs.

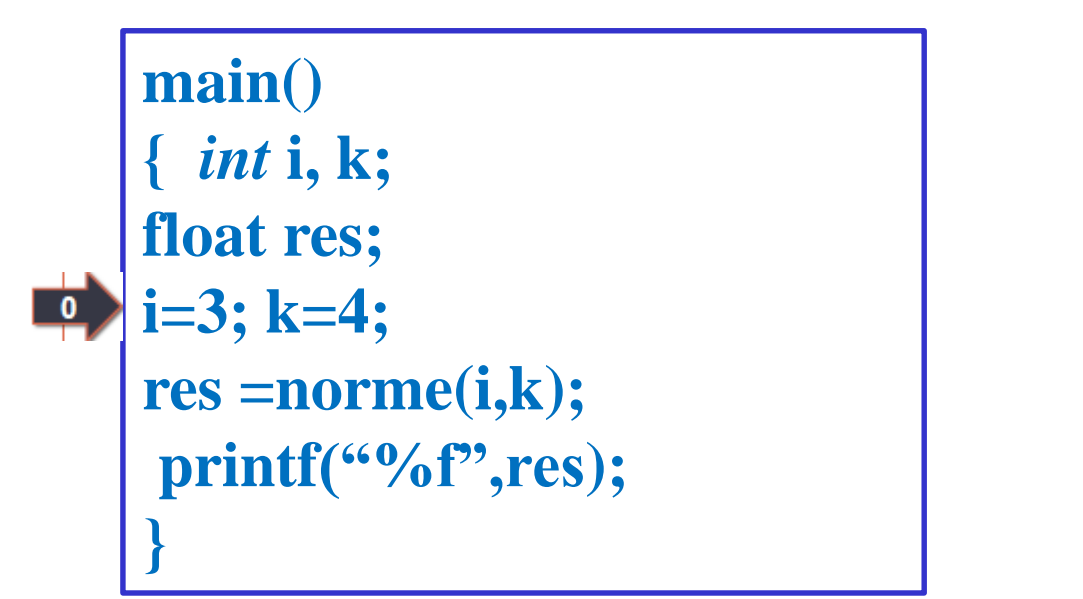

*float* **norme(***int* **i,** *int* **j {** *int* **result; i=i\*i; j=j\*j; result=sqrt(i+j);** *return* **(result); }**

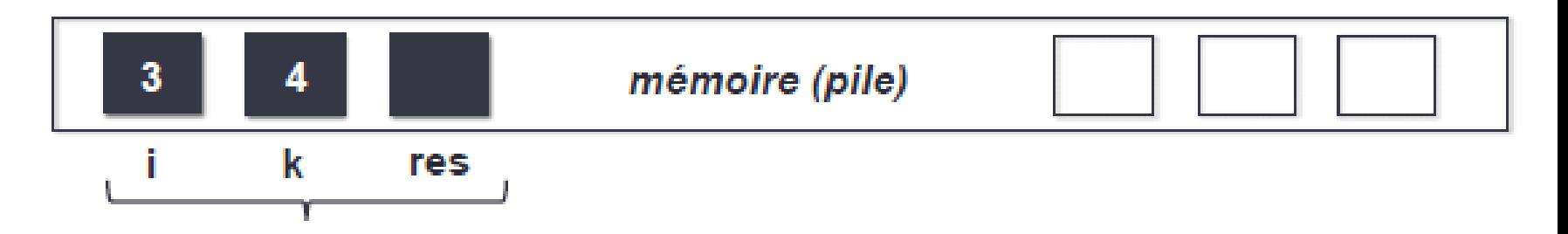

les arguments/paramètres formels d'une fonction sont initialisés avec une copie de la valeur des arguments effectifs.

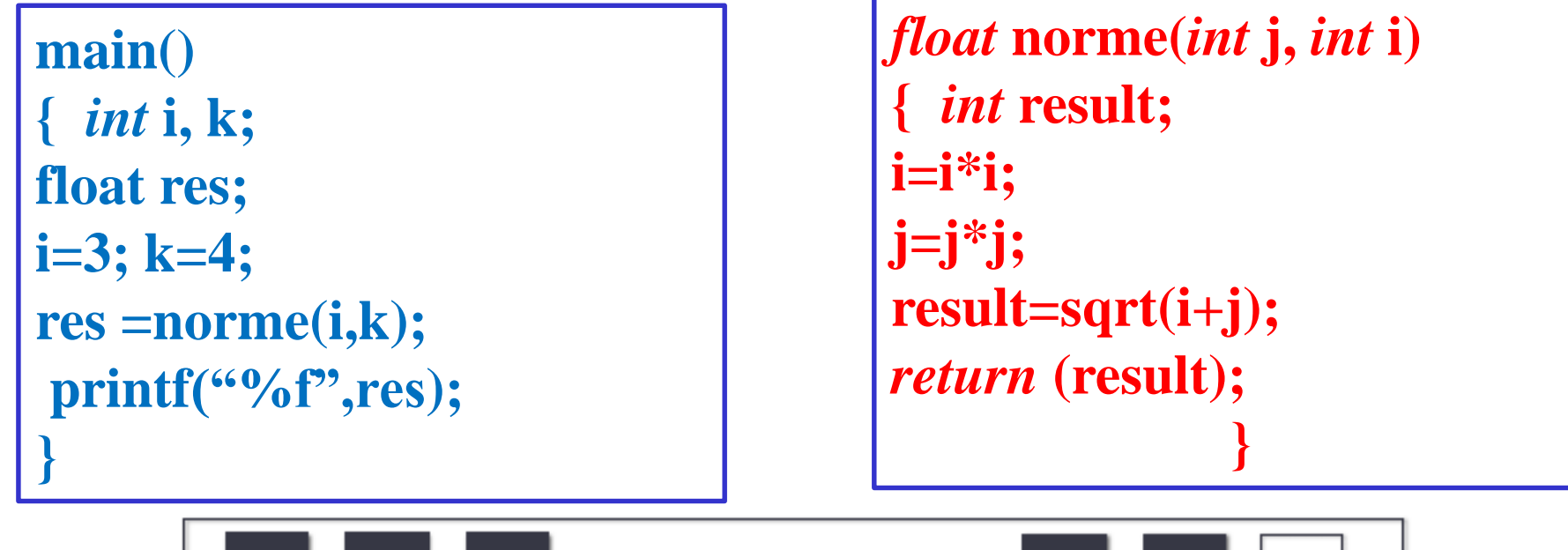

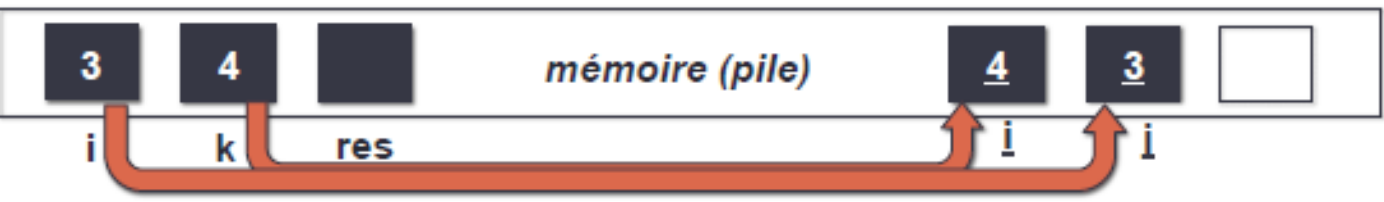

- **1. Appel à la fonction**:
	- création des variables **locales pour arguments**
	- copie des valeurs

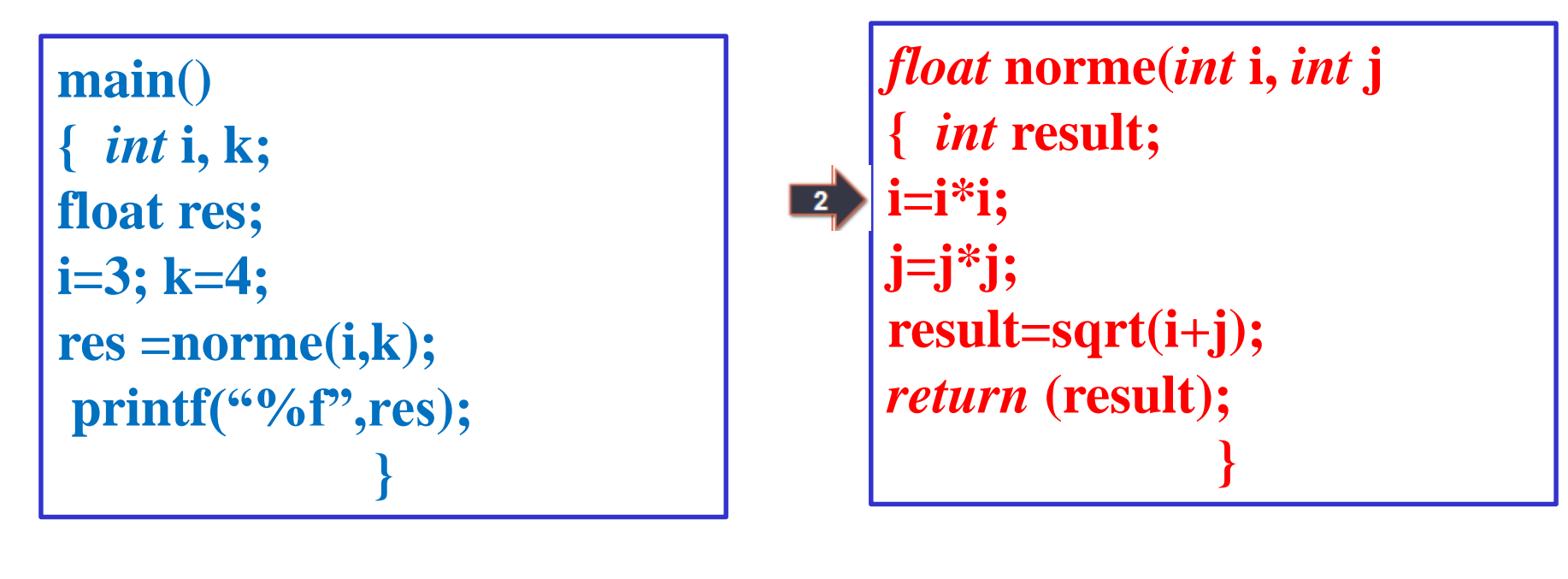

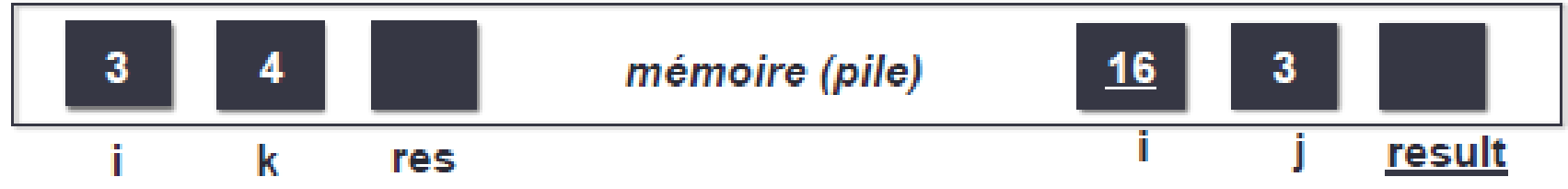

#### **2. Exécution de la fonction:**

- création des variables locales

- exécution des instructions ici( $i = i^*i$ ;)

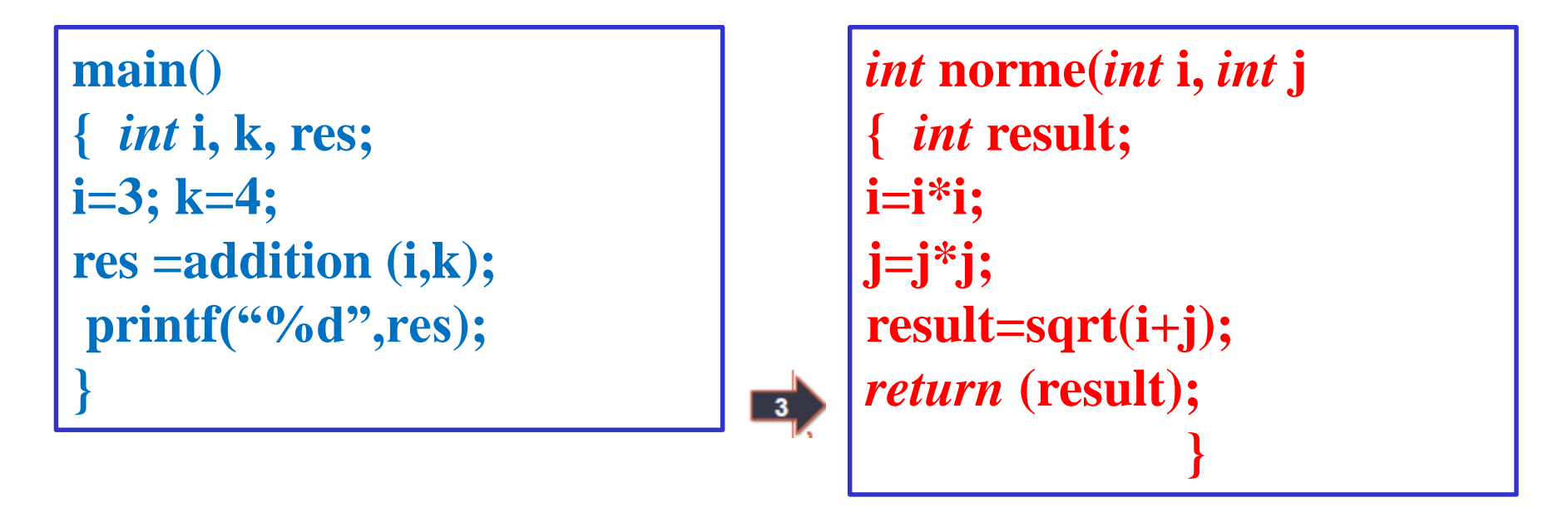

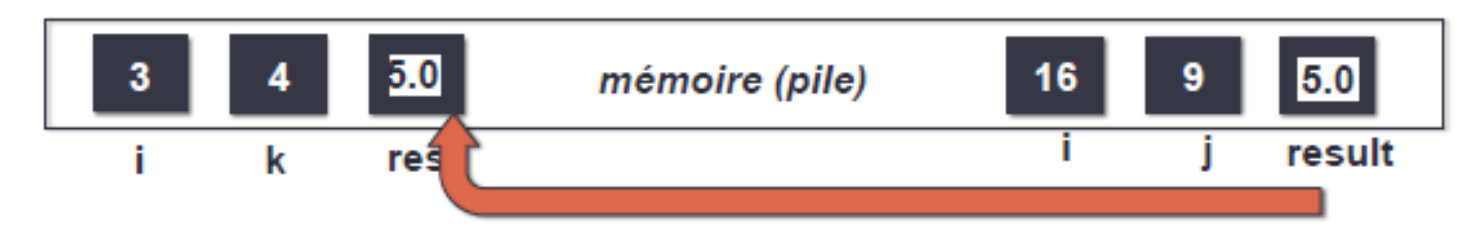

#### **2. Retour par valeur:**

- copie de la valeur retournée vers la fonction appelante

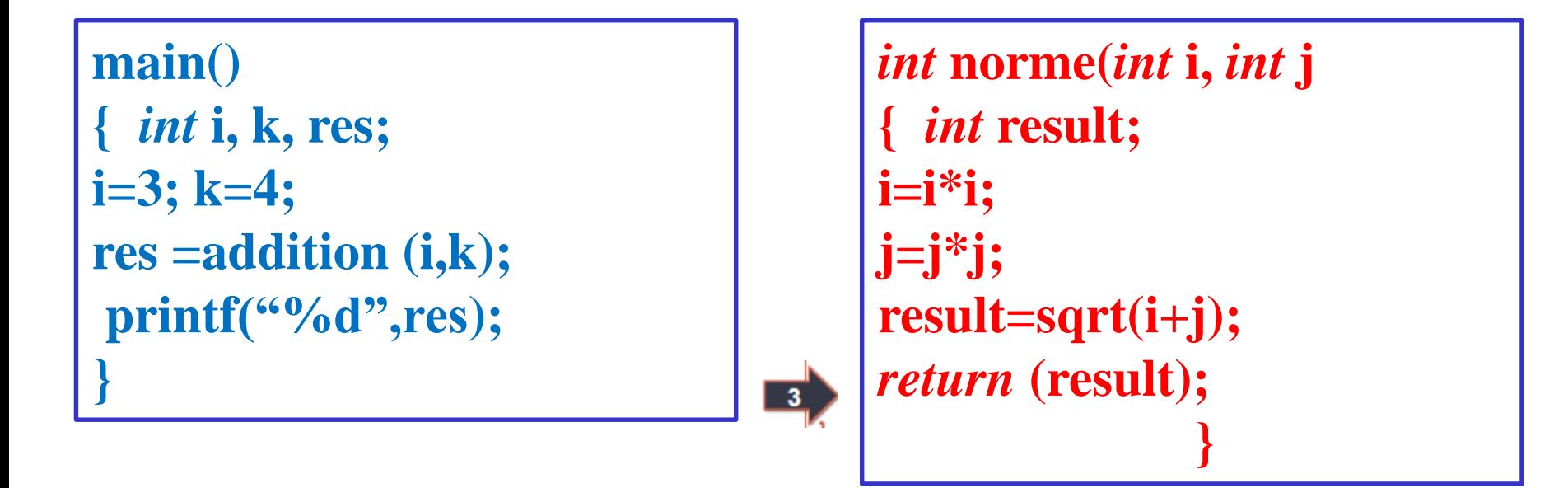

#### **Inconvénient du passage par valeur!!!!**

**une fonction ne peut modifier les paramètres effectifs par passage par valeur**

## **Solution pour modifier les arguments effectifs avec une fonction**!!

- passer par **valeur** l'adresse de la variable
	- la fonction initialise des pointeurs avec la copie de l'adresse
	- et accède directement en mémoire aux paramètres effectifs par indirection sur les pointeurs
- On parle de passage de paramètres par adresse.

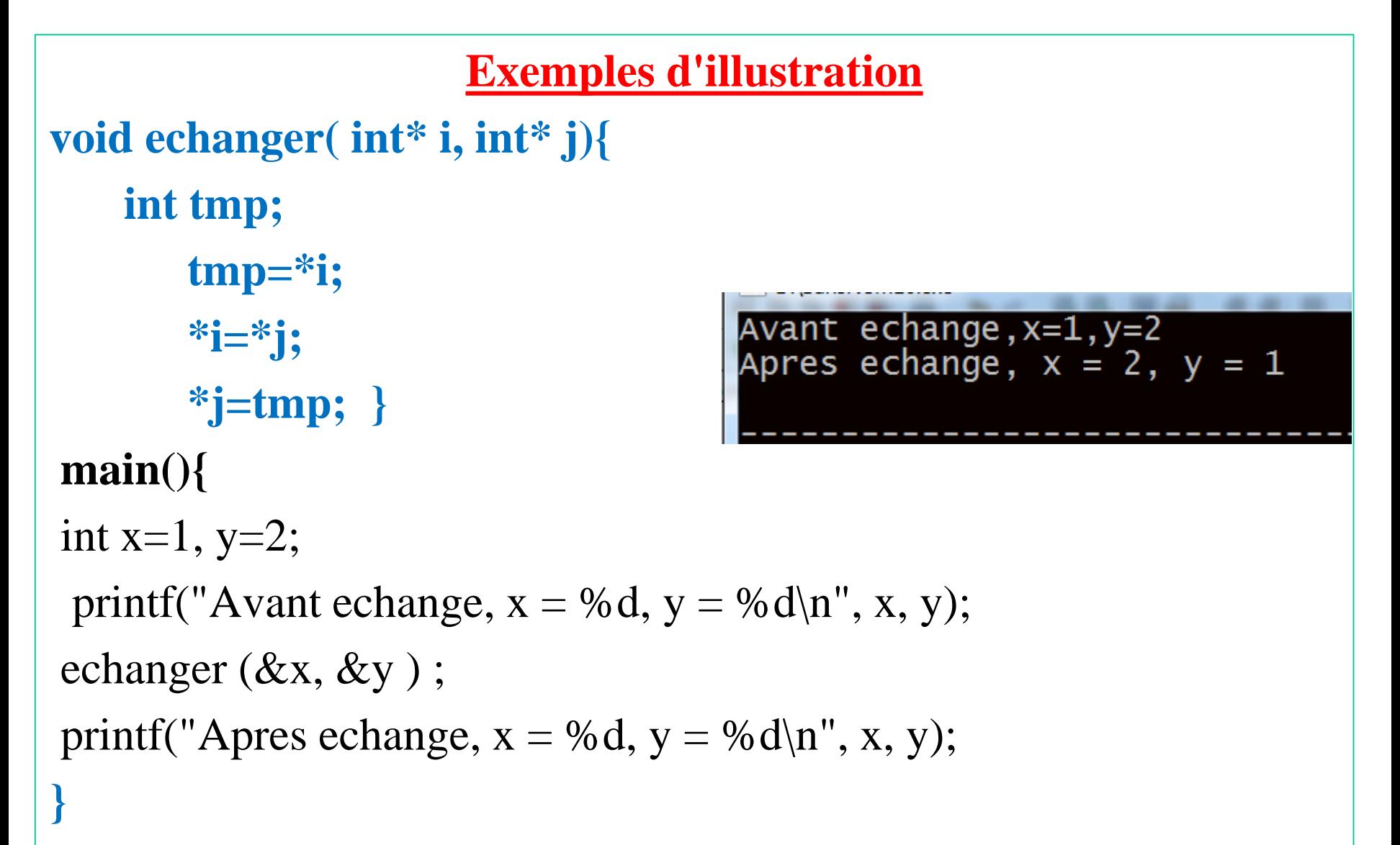

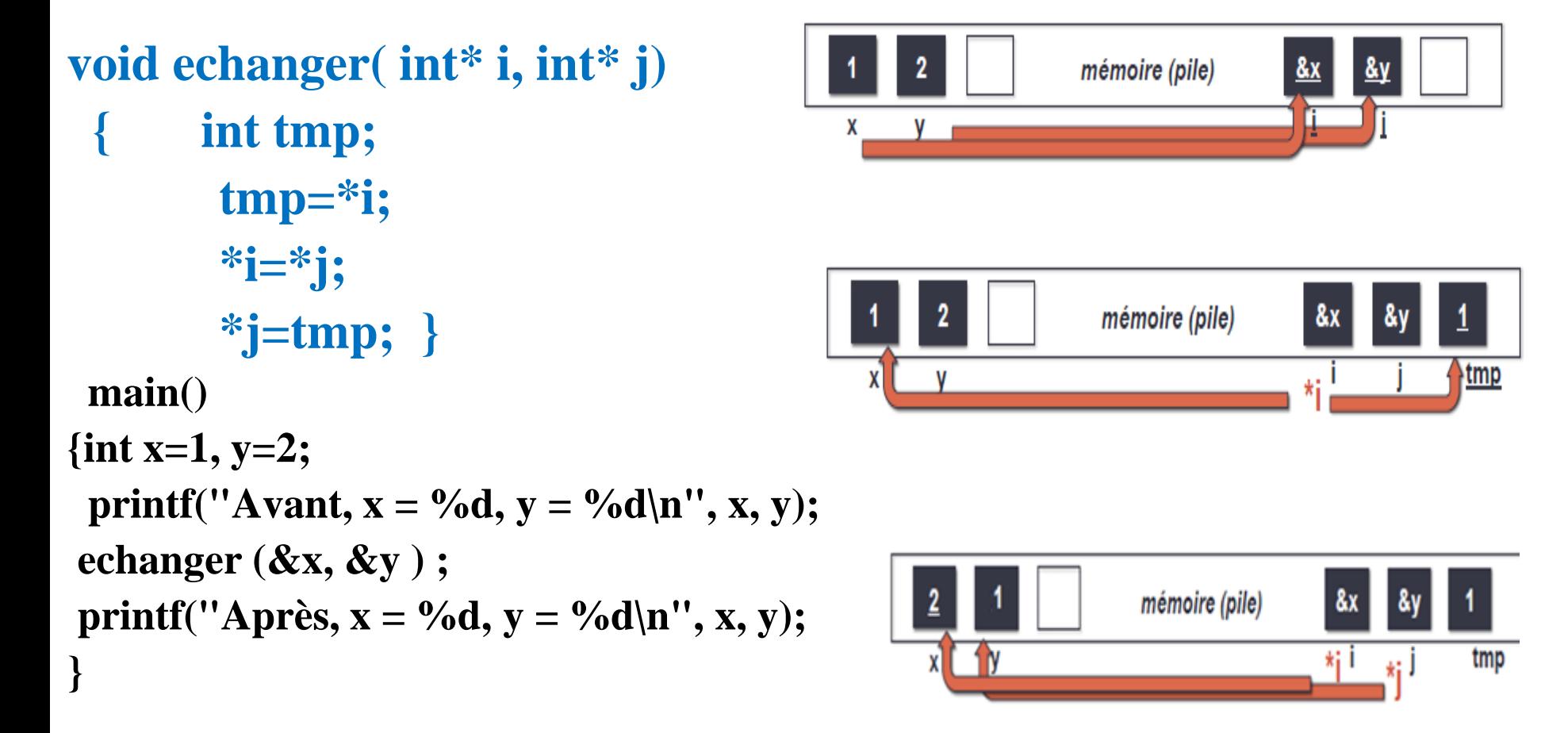

#### **En Résumé: type function (type \*i)**

paramètre effectif **modifiable** par la fonction en utilisant indirection (\*) sur les pointeurs

```
Exemple 2:
Void pluspetit ( float a, float b, float * m )
  {
    if ( a < b ) *m = a ;
     \mathbf{else} \ast \mathbf{m} = \mathbf{b};
                       } Utilisation :
                       float x, y , min;
                        printf("Entrez 2 réels ");
                       scanf(« %f%f»,&x, &y);
                       pluspetit(x, y, &min);
                       printf("La plus petite valeur est %8.2f\n", min);
```
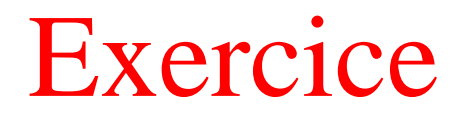

**Écrire une fonction qui reçoit deux réels a et b comme paramètres d'entrée. Elle calcule et retourne (par pointeurs) les résultats suivants :**

- **- la plus grande valeur parmi a et b**
- **- la plus petite valeur parmi a et b**
- **- la différence positive entre a et b (absolue de (a-b)).**

Choix de type de fonction( return vs void)

**La fonction a t-elle une seule tâche de calculer (déterminer, compter, …) un seul résultat de type simple ?:**

- **Si oui => choisir une fonction avec return**
- **Autres cas : choisir une fonction de type void**

## **Passage de tableaux à une fonction**

- **Il va falloir envoyer 2 informations à la fonction : le tableau (enfin, l'adresse du tableau) et aussi et surtout sa taille !**
- **Un tableau peut être modifié dans une fonction. Il est passé par adresse et non par valeur.**
- **Ils ne peuvent pas être retournés comme résultat d'une fonction.**

## **Passage de tableaux à une fonction**

```
// Prototype de la fonction d'affichage
void affiche(float *A, int n); // ou void affiche(float*, int);
main()
{ flaot Tab[4] = {10.0, 15.0, 3.0}, i = 0;
// On affiche le contenu du tableau
affiche(Tab, 4);
}
void affiche(float *A, int n)
{ int i;
for (i = 0; i < n; i++) printf("%f\n", A[i]);
}
```
## **Passage de tableaux à une fonction**

**Important : il existe une autre façon d'indiquer que la fonction reçoit un tableau. Plutôt que d'indiquer que la fonction attend un flaot\* tab**

// Prototype de la fonction d'affichage **void affiche(float A[], int n); main()** { **float Tab[4] = {10.0, 15.0, 3.0}, i = 0;** // On affiche le contenu du tableau **affiche(Tab, 4); } void affiche(float A[], int n)** { **int i;** for  $(i = 0; i < n; i++)$  printf("%f\n", A[i]); }

# **Exercice**

- **créer une fonction** *sommeTab qui renvoie la somme des valeurs contenues dans le tableau (utilisez un return* pour renvoyer la valeur).
- Pour vous aider, voici le prototype de la fonction à créer :
- **Code : C**
- **Int sommeTab(int T[], int taille);**

## **Chapitre 4: Les structures** *Concepts*

- <sup>◼</sup> **Une structure est une collection de plusieurs variables (champs) groupées ensemble pour un traitement commode**
- <sup>◼</sup> **Les variables d'une structure sont appelées membres et peuvent être de n'importe quel type, par exemple des tableaux, des pointeurs ou d'autres structures**

**struct complexe { int img int re; char var; };**

# **Chapitre 4: Les structures**

## *Concepts*

**Les étapes sont:**

- <sup>◼</sup> **déclarer le type de la structure**
- <sup>◼</sup> **utiliser ce type pour créer autant d'instances que désirées**
- <sup>◼</sup> **Accéder les membres des instances**

```
struct complexe
{
  int img
  int re;
  char var;
};
```
## *Déclarer les structures*

■ Les structures sont définies en utilisant le mot-clé **struct** 

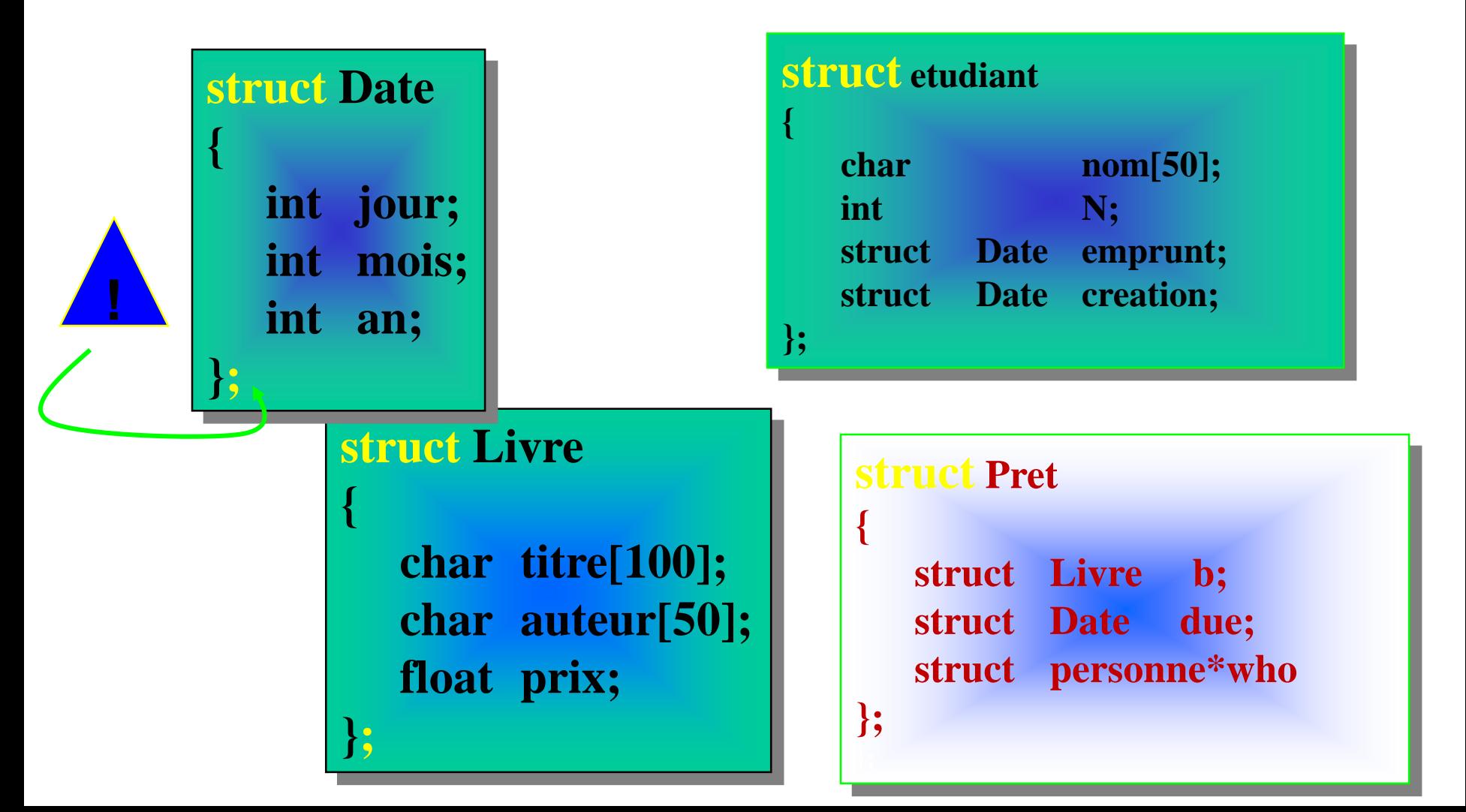

*Déclarer les structures*

<sup>◼</sup> déclarer en utilisant "**typedef**" :

```
typdef struct
{
  char nom[80];
  int numero;
  struct Date emprunt;
  struct Date creation;
} personne; /* personne est le nom du type */
// déclaration de variable type personne
personne pers1, pers2 ;
```
*Déclarer des instances: Définition d'une variable structurée*

- Une fois la structure définie, les instances peuvent être déclarées
- Par abus de langage, on appellera structure une instance de structure

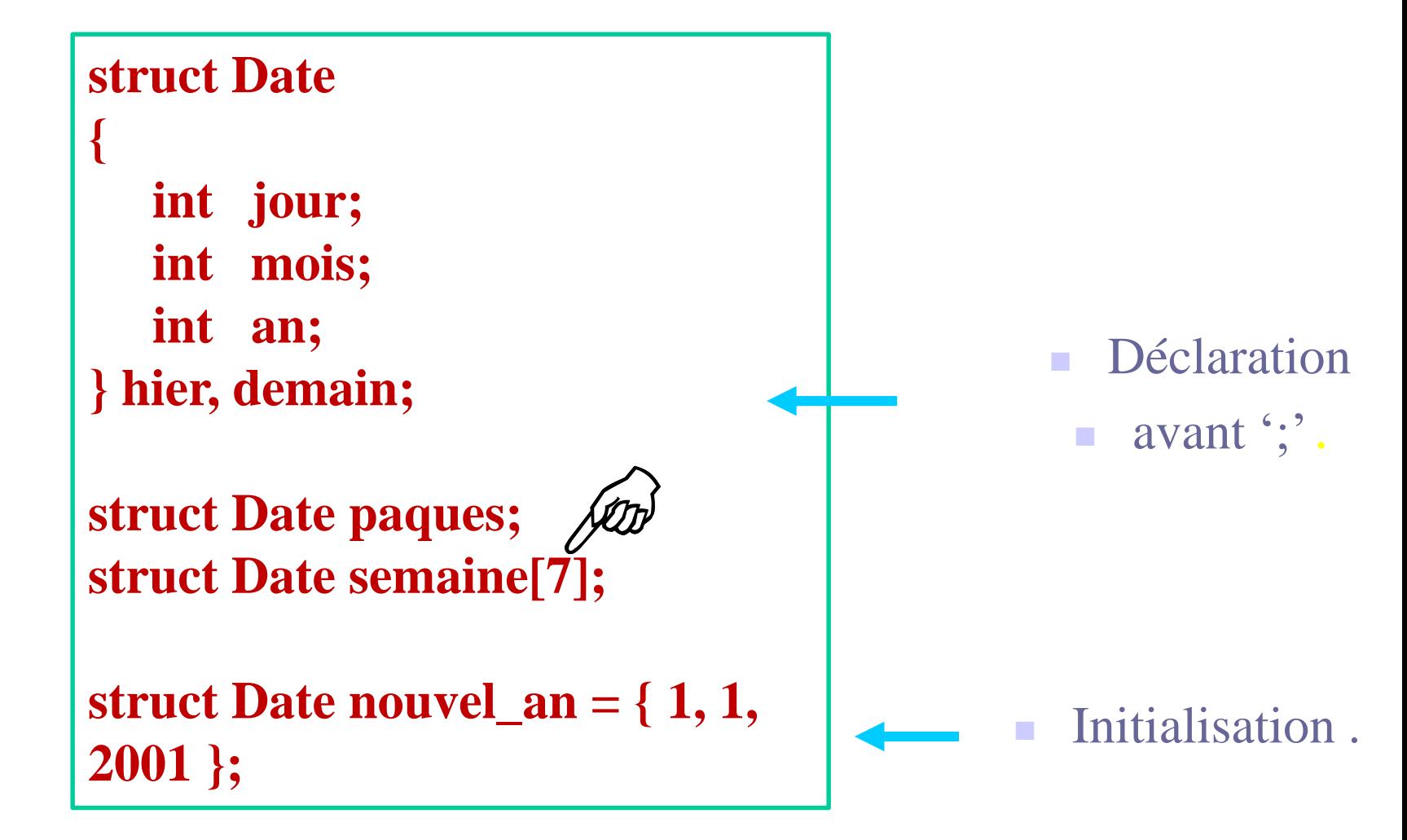

*Accéder aux membres d'une structure*

Les membres sont accédés par le nom de l'instance, suivi de., suivi du nom du membre

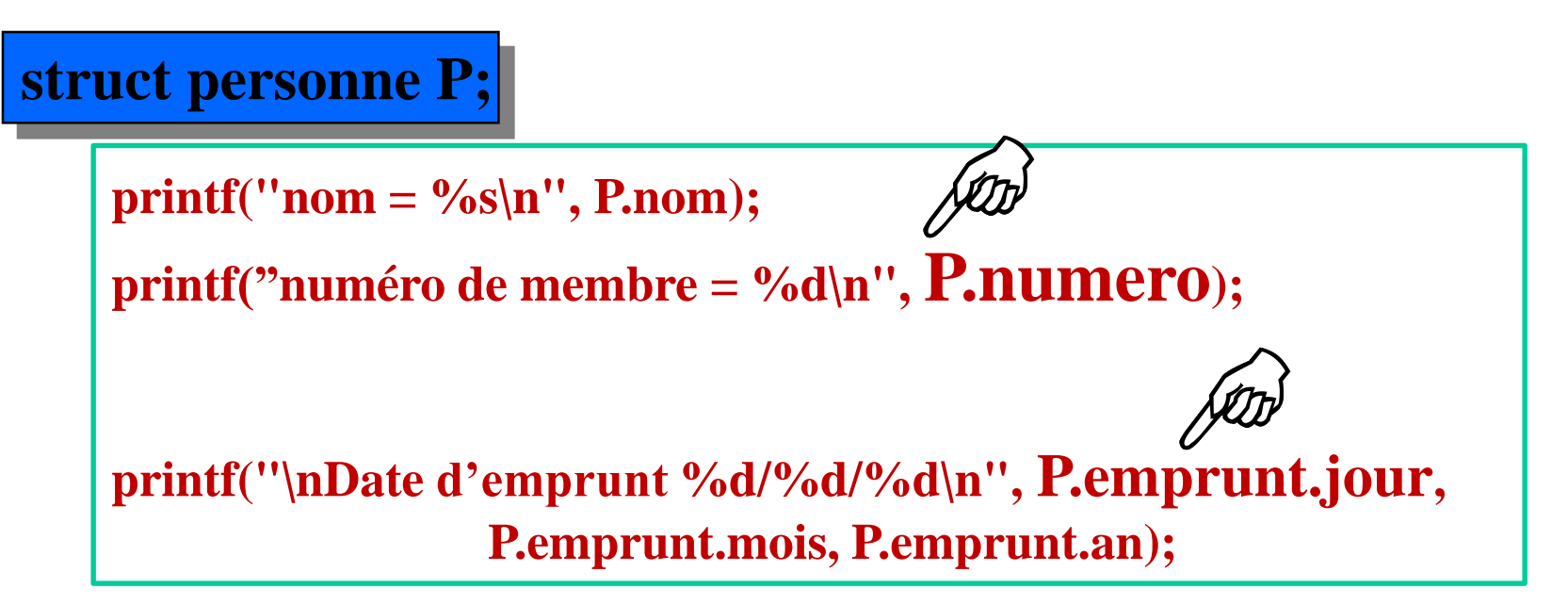

#### *Remarques:*

- <sup>◼</sup> **L'opération d'affectation = peut se faire avec des structures**
- 53 53  $\blacksquare$  **Tous les membres de la structure sont copiés (aussi les tableaux et les sousstructures)**

*Quand la structure est un pointeur*

**Avec la déclaration : Personne \* P ; P est un pointeur vers le type Personne. \*P est une variable de type Personne. On peut accéder à n'importe quel champ de \*P : (\*P).numero, etc ... Le C permet de simplifier l'écriture en utilisant l'opérateur -> (\*P).champ <======> P->champ**

#### **Exemple :**

**Écrire une fonction permettant d'échanger les informations de deux personnes (de type Personne) :**

#### **Solution :**

**void echanger ( Personne \* P1, Personne \* P2) { Personne Temporaire ; temporaire = \*P1 ; \*P1 = \*P2 ; \*P2 = temporaire ; }**

#### *Passer des structures comme paramètres de fonction*

- Une structure peut être passée, comme une autre variable, par valeur ou par adresse
- Passer par valeur n'est pas toujours efficace (recopiage à l'entrée)
- Passer par adresse ne nécessite pas de recopiage

*Retour de structures dans une fonction*

<sup>◼</sup> **Par valeur (recopiage)**

**struct Complex add(struct Complex a, struct Complex b)**

**struct Complex result = a;**

```
result.real_part += b.real_part;
result.imag_part += b.imag_part;
```
**return result;**

**{**

**}**

**struct Complex c1 = { 1.0, 1.1 }; struct Complex**  $c2 = \{2.0, 2.1\}$ ; **struct Complex c3;**

 $c3 = add(c1, c2);$  /\*  $c3 = c1 + c2$  \*/

# **Exercice**

Pour représenter un nombre complexe, créer une structure complexe qui contient les champs « partie réelle a » et la « partie imaginaire b ».

Ecrire un programme qui :

Saisit deux complexes c1 et c2

Affiche c1, c2

# **Solution**

**#include<stdio.h> struct complexe{ float a; float b; };**

#### **main()**

**{ struct complexe c1,c2;**

**printf("entrer partie reelle de c1:");scanf("%f",&c1.a); printf("entrer partie imaginaire de c1:");scanf("%f",&c1.b); printf("entrer partie reelle de c2:");scanf("%f",&c2.a); printf("entrer partie imaginaire de c2:");scanf("%f",&c2.b);**

**printf("c1=%f + %f i \n c2=%f +%f i \n",c1.a,c1.b,c2.a,c2.b); }**